## Download Adobe Photoshop 2021 (Version 22.2) Hack Licence Key {{ Hot! }} 2022

Installing Adobe Photoshop and then cracking it is easy and simple. The first step is to download and install the Adobe Photoshop software on your computer. Then, you need to locate the installation.exe file and run it. Once the installation is complete, you need to locate the patch file and copy it to your computer. The patch file is usually available online, and it is used to unlock the full version of the software. Once the patch file is copied, you need to run it and then follow the instructions on the screen. Once the patching process is complete, you will have a fully functional version of Adobe Photoshop on your computer. To make sure that the software is running properly, you should check the version number to ensure that the crack was successful. And that's it - you have now successfully installed and cracked Adobe Photoshop!

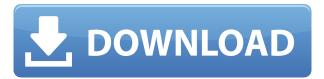

Serious Photoshop users often turn to third-party software if they find themselves overwhelmed, having to do more than they would like to with Paint Shop Pro, Photoshop Elements, or the like. The program is an Illustrator utility that acts as its own vector graphics editor, including the ability to draw basic shapes using a tablet. However, it can also provide additional layers, transformations, and blending, letting you work on a drawing on its own surface. In addition, it has the ability to save files as JPEG, GIF, PNG, and TIFF. Adobe makes popular image editing programs called Adobe Photoshop and Photoshop Elements, the latter being a stripped-down version of the former. The two programs use the same underlying technology, as does the Adobe Acrobat line of products. Pickled vegetables are the only thing Photoshop allows to survive an uninstall process. Being one of the flagship product for Adobe, Photoshop is almost impossible to match if you serious about professional image editing. Before Photoshop, software companies had their own editing software like Corel Photo-Paint or CorelDRAW, and these software were very good. But if you wanted to make a lot of changes, you would get into a whole lot of trouble with these software. So Photoshop replaced them all, and honestly, it has been a very good thing. Because of its wide user base, paid and free versions, Photoshop is one of the most popular software to learn, even though it is not the easiest software to use.

Download Adobe Photoshop 2021 (Version 22.2)Keygen With Serial Key For Windows X64 {{ lifetime releaSe }} 2022

So how do you do this in Photoshop? The process is fairly simple, and it's largely determined by a couple of features found in the toolbar: the Curves tool and the Hue/Saturation tool. These tools are somewhat similar, but they actually do a very different job. The Curves tool is used to modify the overall balance of color in your image and to correct any visual defects that may have been introduced by exposure or processing. I **highly** recommend using this tool when you get the chance because it's a powerful tool that can quickly make your image look much more balanced and professional. Begin by clicking on the Curves tool to open the active toolbox. Then click on the Curves tool, and click and drag the slider upward in the window until you get to the middle of the window. This will increase the amount of midtones in the image. With this tool you can create a gradient of any hues or shades to achieve quite a precise effect. To create, adjust, and remove gradients, you must first create a gradient on your image. This is accomplished by preselecting the Foreground color (what the gradient will actually be applied to), then clicking the gradient preset tool located in the gradient toolbox and selecting your gradient. Often times, a preset gradient like Mid-Tone works best, but you can also create custom gradients if you prefer. The mid-tones on your image will likely be too bright or too dark. These areas are referred to as Curves. Since the mid-tones on your image need to be the lighter level, you'll need to adjust the curve to get them in balance. To do this, click on the Curves tool and then click +. Once in the Curves tool, click on the dot in the middle of the popup window (it looks like a small triangle) and drag the left edge of the curve upward until you are happy with the adjustments. Then, to adjust the right side of the curve, click on the arrow icon and drag the right side of the curve downward to balance out the image. 933d7f57e6

## Adobe Photoshop 2021 (Version 22.2) Download With Serial Key Serial Number Full Torrent For Windows 2022

Adobe Photoshop CC was launched with creative cloud, tablets and smartphones as part of the launch. It offers 3D text and layout effects, and 4K-ready editing. It comprises of a number of features and enhancements. The aforementioned news is the top feature development for this version. Other interesting Adobe Photoshop and Adobe Lightroom Features are listed below with some amazing graphics. Adobe Acrobat Features: Adobe Acrobat & Reader DC. The Acrobat Reader is essential tool for everyone because it opens lots of formats like PDF, XPS, PS, CMX, CHM, CSV, DJVU, SVG, RTF, EPUB, and more. It is integrated with major operating systems and popular applications for desktop and the web. Adobe Photoshop CC is the latest version of the renowned photo editor, the latest additions to the Adobe ecosystem, and a new name for sure. This version is a souped up version of earlier versions of Photoshop and it's aimed at paying customers who are professional designers. The focus is to make the program more easy, efficient, and effective for divas like you and me. All the features and enhancements are explained in this post. Here's a short list of important stuff. Apart from things such as new filters, simpler learning curve, and mobile tools, it's the biggest updates to the Photoshop which also have given birth to other workflows. There is a whopping 250 new features in this version, which is great. Workflow is important to Photoshop users. The new Creative Cloud implementation, from CS5 to CS6 and now CS6, and the newest version brings a new photo or video collation function to help editors quickly create a group of related layers, functions, actions, or layers. Photoshop CC has a similar tool in place. Text assistant is a quick and easy way to replicate text effects by applying these tools with a few clicks.

where to download photoshop cs6 for free where to download photoshop cc where to download photoshop brushes where to download photoshop full version for free where to download photoshop for free reddit where to download photoshop where to download photoshop forts where to download photoshop for mac photoshop text mockup free download old english text mt font free download for photoshop

The new version also contains a new Photoshop Blur Gallery in the left pane, with an emphasis on improvement for new users. An accessibility focus is also in operation, so users with ImageReady viewers that are color-blind can now work with grayscale images. An improved Vibrancy panel, as well as some other new features that you can read about in the official announcement. Note: New features in Photoshop for 2021 include a number of tools that were introduced in Photoshop for 2020 and Elements for 2019. This means that versions of Photoshop Elements and Photoshop that include some or all of the new tools will be based on the release date of the new tools (for example, a version of Photoshop using some of the new tools released in 2020, but not all of them, will be based on 2020).

Additionally, Photoshop for 2021 will be getting a new Creative Cloud service module called Creative Cloud: Image Match, which is an edit-ready version of the original Photoshop image-matching algorithm provided by Adobe. It will allow you to select and desaturate certain areas of an image, and then the resulting image will automatically try to match the colors from those areas in another image to finish off the composition. Check out our Photoshop Elements 10 tutorial on creating a supermodel photo effect. 3-Point Select is an easy and quick way to select a portion of an image. You can quickly create simple remodeling tasks or retouch areas that need fine tuning. You can combine this tool with the Free Transform & Effects function to change the selected area while keeping the rest of the image as it is. This is one of the favorite tool to remove any unwanted objects from an image, much like the Magic Wand tool.

Adobe Studios, part of the company's Creative Cloud (formerly Creative Suite) division, developed Photoshop with the Encore Engine, which renders entire images before applying Photoshop operations. Adobe has continued to revamp Photoshop for any number of reasons, including tool accessibility, a cleaner user interface and upgrades, among others. To bring up a list of feature enhancements, hit the Home button at the center of the Photoshop window and choose the Update Quick Fix menu item. Photoshop also comes with some intelligent capabilities that make image editing easier. Photoshop's recent feature enhancements include applying a variety of adjustments to an image, from cropping, rotating, and resizing to the ability to add artistic effects. This course will introduce you to the general Photoshop editing functions and give a guick overview of a few key features. In addition, you'll see how to organize your work in a new Photoshop file. In the course, you'll also learn the basics of how to make selections and how to create a new document. You will see how to use the common and specialized tools to correct and repair selections and images. You need a computer running Mac OS X Yosemite (version 10.10), OS X El Capitan (version 10.11), or newer, a mouse that supports a scroll wheel, and a monitor with a resolution of at least 2048 by 1536 pixels. You will be using a Mac with the latest version of Photoshop installed. Photoshop CC requires Mac OS X 10.12 or later.

 $\frac{https://techplanet.today/post/retour-vers-le-futur-ii-true-french-dvdrip-xvid-ac3-lktl-s79-top-full-version}{n}$ 

 $\frac{https://techplanet.today/post/paragon-hard-disk-manager-for-mac-13873-crack-macos-macosx-tophttps://techplanet.today/post/how-cars-work-tom-newton-pdf-verified-downloadhttps://techplanet.today/post/network-inventory-advisor-keygen-21-exclusivehttps://techplanet.today/post/electronic-devices-and-circuits-by-jb-gupta-pdf-download-tophttps://techplanet.today/post/aspel-coi-4-0-descargar-gratis-workhttps://techplanet.today/post/aspel-coi-4-0-descargar-gratis-workhttps://techplanet.$ 

**Adobe Photoshop -** Download and install the latest version of Photoshop CC to get the best feature additions, performance, and fit your needs. Then, just start tweaking the free features that you never even knew they were there. Most of the time, there is an option to turn them on or off. So, why not! It's free. **Adobe Photoshop -** It is an advanced image editing software that allows you to merge, cut, crop, change colors, effects, brightness, and

contrast. You can streamline your editing workflow by selecting multiple objects or groups of them, and then you can adjust each one for the best results. If you're looking for a powerful alternative to Photoshop, then you need to check out Adobe Illustrator. Adobe Illustrator is the world's premiere vector graphics creator, and it has a wide assortment of tools for drawing, lettering, and adding color. Adobe Illustrator's vector drawings look great in print, on screen, and on any device. If you're looking to get to grips with a simple, but powerful, graphic design tool, then Adobe Illustrator is the way to go. It's free and available for Windows, Mac, and mobile platforms like iPad and Android. Adobe Illustrator is capable of handling all your document editing needs at once. This product is incredibly powerful and offers a large amount of options for designers, writers, and architects. If you're looking for a new graphic design software, then you're looking for something that can help you handle a wide variety of tasks.

Elements 7 also offers new bake functionality that lets you render final images and publish them to the Web for wide distribution. You can now easily create a panoramic image and publish it online. Elements 7 also includes the new Content-Aware Scaling option, which analyzes the image and intelligently performs image scaling to best fit the subject. When you want a sharp result, you can simply set the focal point, and Elements will automatically determine the focal scale. Elements 7 includes new ways of using devices, including working with remote devices via the mobile app, or remotely controlling the camera on your computer. It has a new file browser, which helps you locate and locate all your photos and video files. It also comes with a new HTML5-based editing tool that enables you to view and edit web-based documents. Elements 7 now includes Adobe Sensei AI, an AI-powered detection and recognition service that allows you to search and locate documents and images without leaving the software, and it is now available as part of the Elements subscription. Elements for Students, Elements, Mobile, Discover and the iOS and Android apps use it in different ways, and it is particularly useful for shortening the search process for common image documents in the library that can be used as samples, training and as part of a larger project. Undoubtedly, the most popular use of Photoshop is to take a photo and then manipulate it to create different effects. The best part is that Photoshop's general tools for improving photographs are also commonly used to apply the same type of cosmetic edits to photos. That means you can use Photoshop to edit an image, and then use Photoshop to edit a photo.